# **1 новоселье**

 **4 вечера,**

K

**CARD** 

**вышиванием**

 **проведенных за** 

**BERNINA Вышивальное ПО 7**

> Life is better  $in$ Flip Flops

0

 $\mathbf{a}$ 

7ürich

**4 вдохновляющих журнала о доме**

**38 разноцветных катушек**

夏樂

 $x_{2k}$ 

 $\approx 26$ 

**AND** 

**1 вышивальное ПО с трехмерным эффектом**

,,,,,,,,,,,,,,,,,,,,,,,,,,,,

**5 удивленных подруг**

<u>kaasaasaasaasaasaas</u>

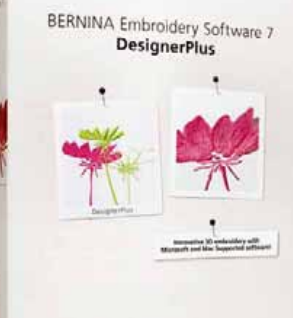

*МОЖНО ПРИОБРЕСТИ У ВАШЕГО ДИЛЕРА BERNINA*

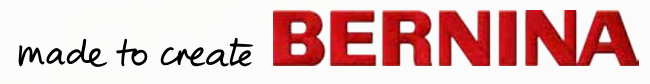

**RERN** 

## *ПО для вышивания BERNINA 7 – новые высоты в творчестве*

ПО для вышивания BERNINA 7 со своими инновативными функциями и простым обслуживанием устанавливает новую планку и открывает уникальные возможности для творчества. Переработанный интерфейс пользователя предлагает наглядное логичное расположение функциональных полей и дает возможность быстро превратить Ваши творческие идеи в реальные вышивки.

### **Огромное количество функций для воплощения Ваших вышивальных замыслов**

Трехмерные функции, такие как PunchWork, StumpWork, Trapunto и Reliefsatin превратят Выши мечты в реальность. Новое вышивальное ПО **DesignerPlus 7** содержит различные трехмерные эффекты для оригинальных креативных поверхностей.

ПО для вышивания BERNINA 7 с пакетом CorelDraw® Essentials X6 предлагает профессиональную графическую программу, которая удовлетворит все желания по оформлению. Обработайте свой вышивальный образец специальными эффектами, добавьте текст, формы и нарисованные элементы или срисуйте Bitmap-шаблоны и создавайте так неповторимые мультимедийные проекты. Автоматический кодирующий преобразователь одним нажатием клавиши превратит иллюстрации различных форматов в вышивальные мотивы.

Пользуйтесь простым и быстрым просмотром Вашего вышивального мотива в различных цветах с помощью цветового круга. Дайте возможность программному обеспечению составить идеальную цветовую комбинацию на основе имеющегося ассортимента. Выберите по своему желанию производителя ниток, и менеджер ниток выберет подходящий номер ниток.

С помощью вышивального ПО **EditorPlus 7** и простых возможностей обработки и текста Вы сможете придать каждому вышивальному проекту свой личный оттенок. Рассмотрите результат в предварительном просмотре в различных цветах. Создайте самостоятельно мотивы с помощью кодирующего преобразователя и отшлифовывайте их до тех пор, пока все не будет выглядеть так, как бы Вам хотелось.

Тщательное планирование является основой для выдающихся результатов. С помощью вышивального ПО BERNINA 7 Вы можете рассмотреть свой мотив на различных товарах и деталях одежды, например, на платье, футболке, на свитере, брюках и т.д. ПО содержит целый гардероб, чтобы Вы до начала вышивания знали, какого размера должен быть мотив, где его лучше расположить и какие цветы являются наиболее подходящими.

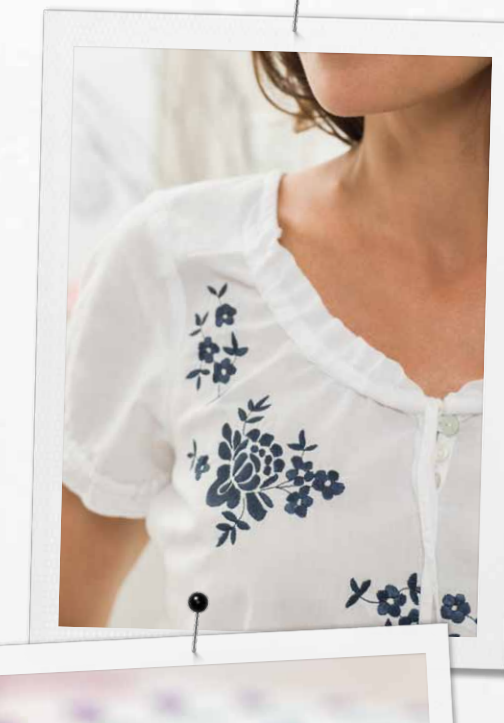

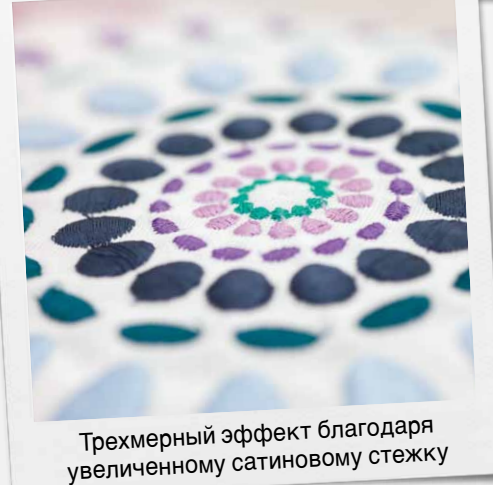

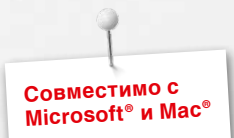

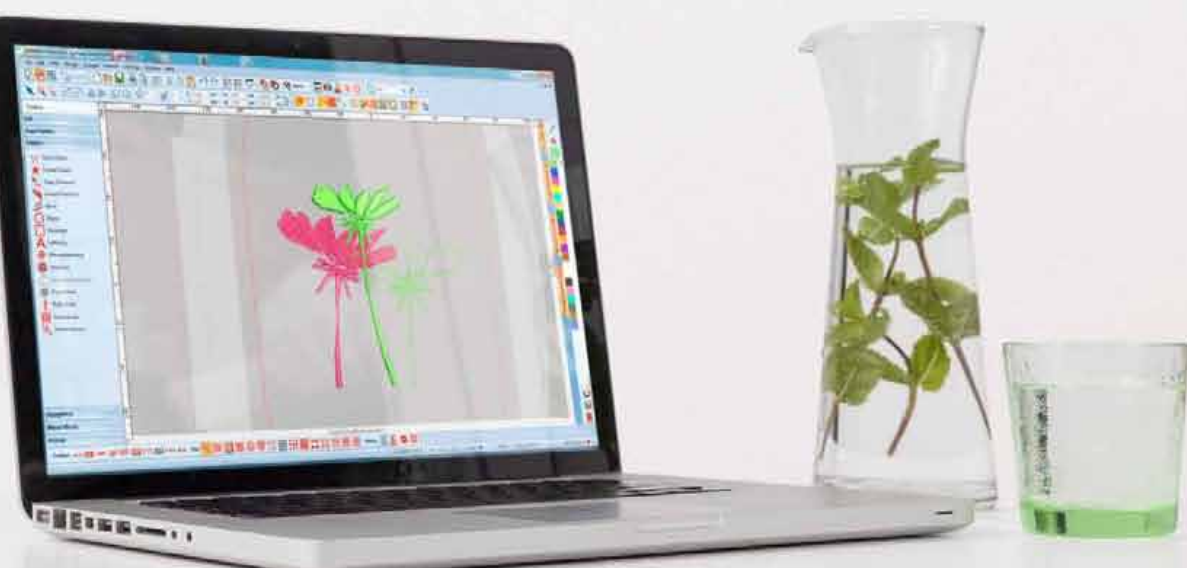

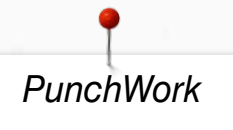

Комбинируйте свои вышивальные мотивы с PunchWork для получения великолепных эффектов фильцевания. Создайте частичные поверхности своего вышивального мотива очень просто одним щелчком мыши с помощью PunchWork. С помощью DesignerPlus 7 Вы можете фильцевать прямо на пяльцах.

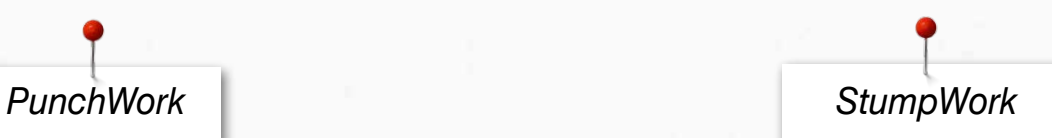

Благодаря DesignerPlus 7 Ваши мотивы оживут. Создайте из плоского вышивального мотива трехмерный шедевр. Просто добавьте во время вышивания тонкую проволоку в край мотива, так, например, лепестки цветов приобретут стабильную форму и будут выглядеть как настоящие.

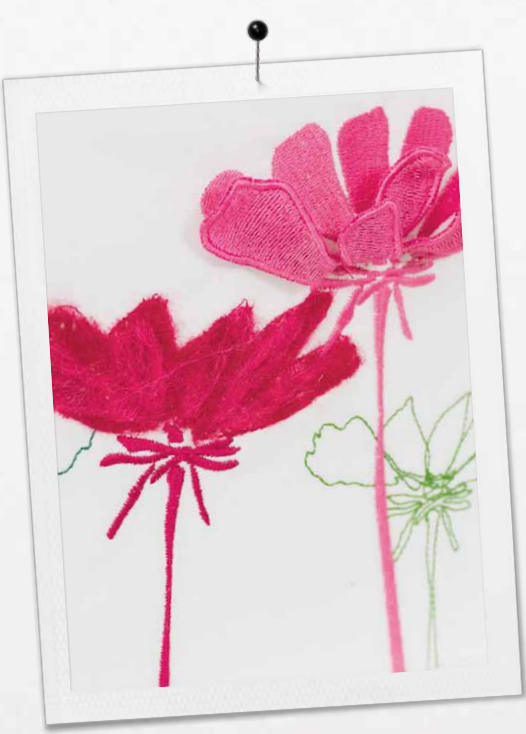

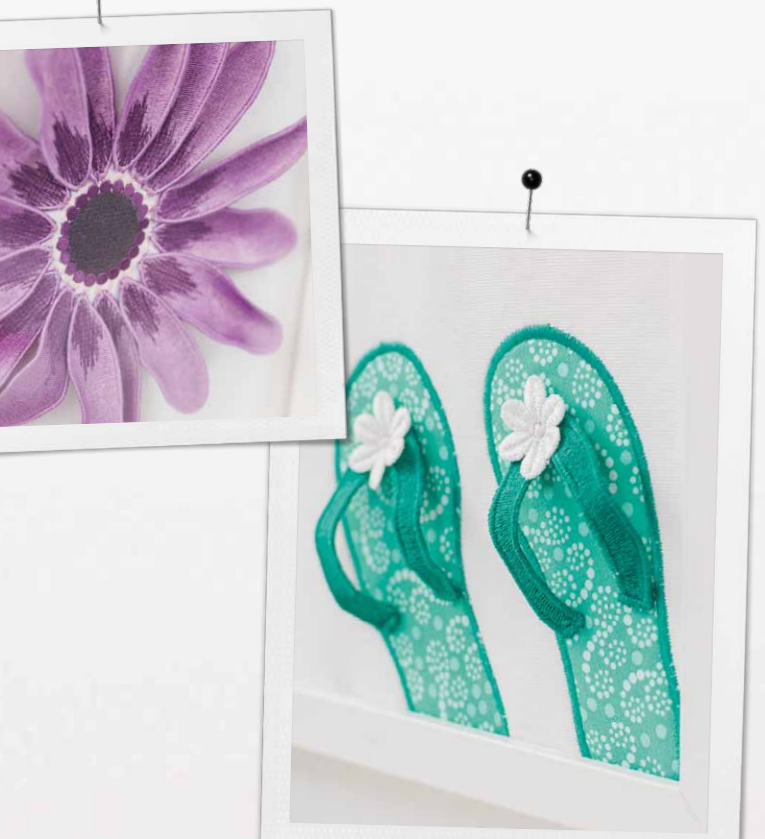

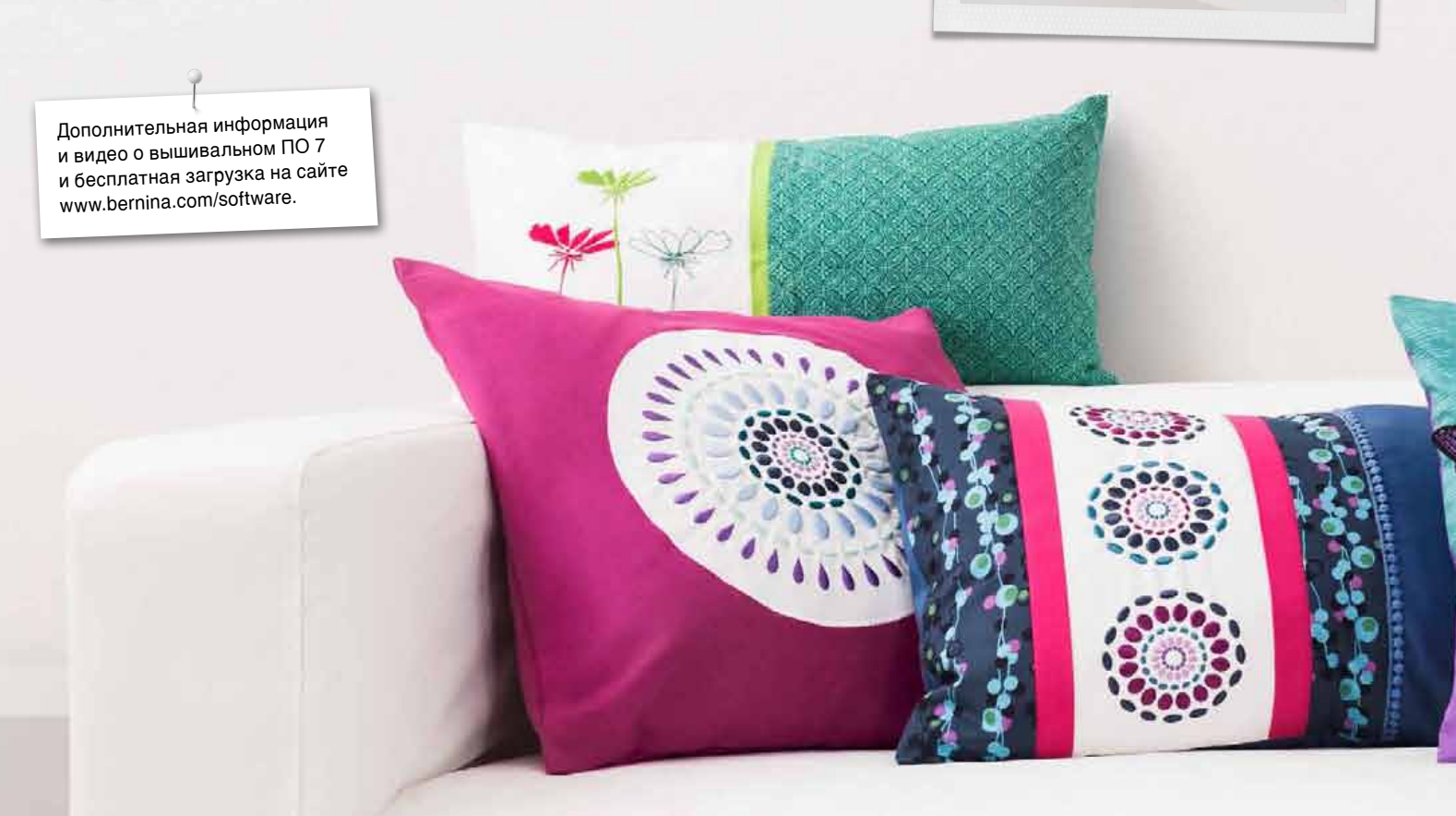

xxxxxxxxxxxxxxxxxxxxxxxxxxxx

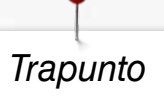

Вышивка Trapunto всегда бросается в глаза. Оформите некоторые области вышивального мотива рельефными эффектами и создайте великолепный пластичный образец. DesignerPlus 7 вместе с вышивальной машиной откроет Вам новые горизонты текстильного оформления.

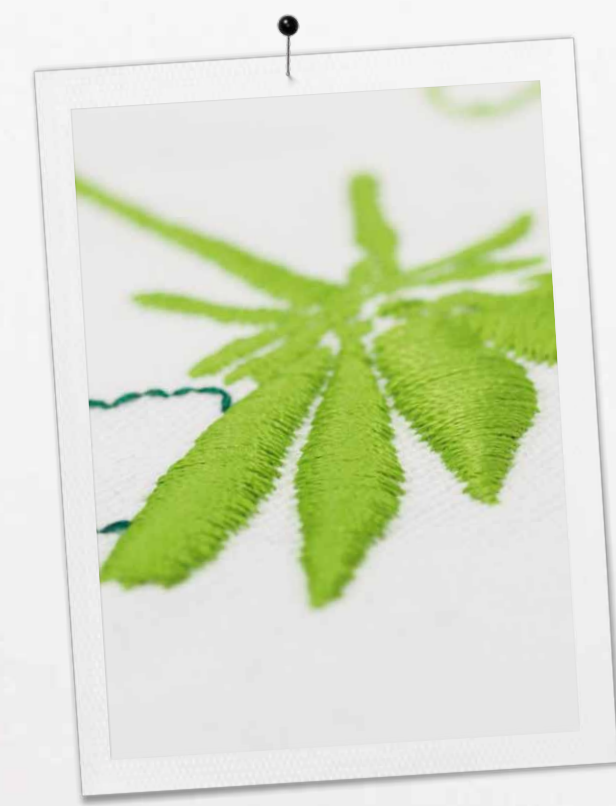

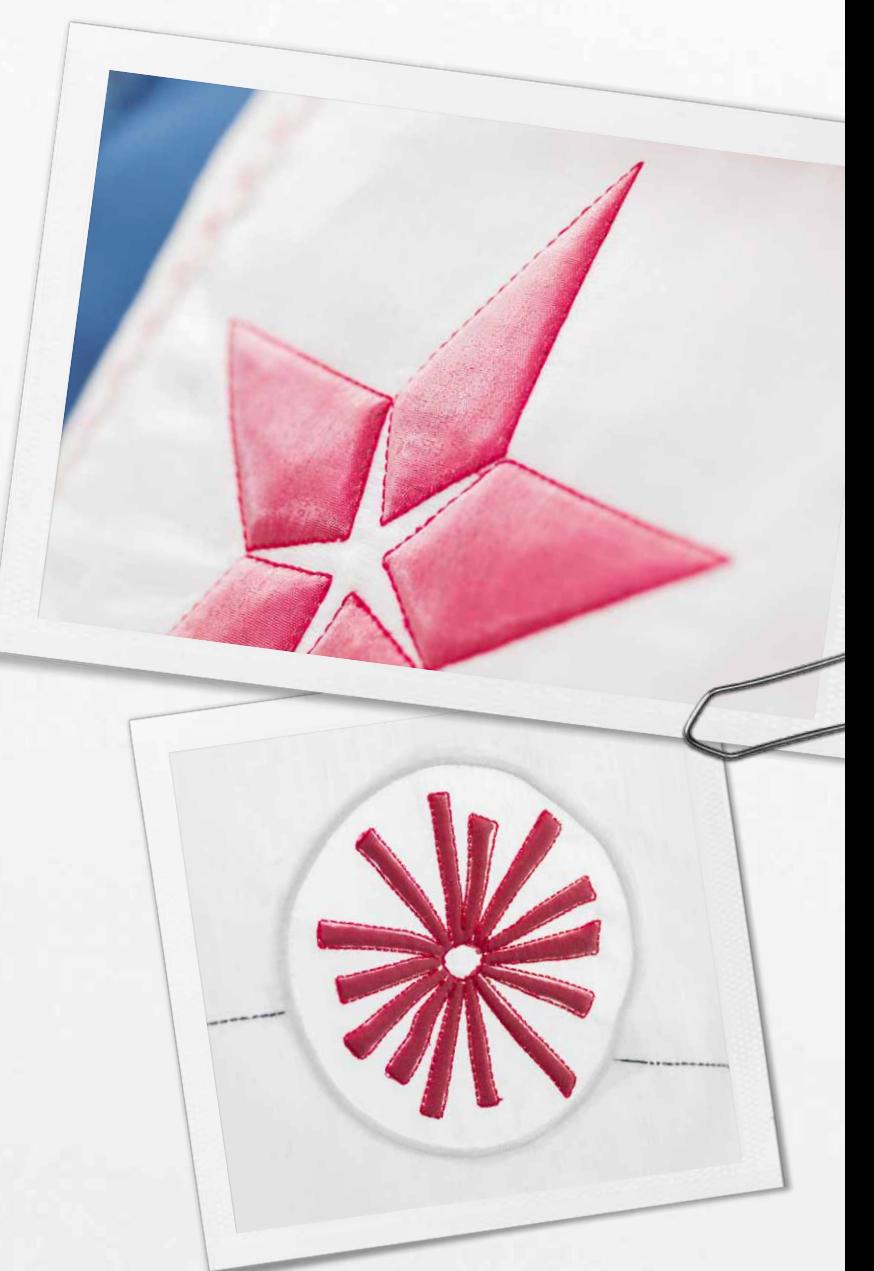

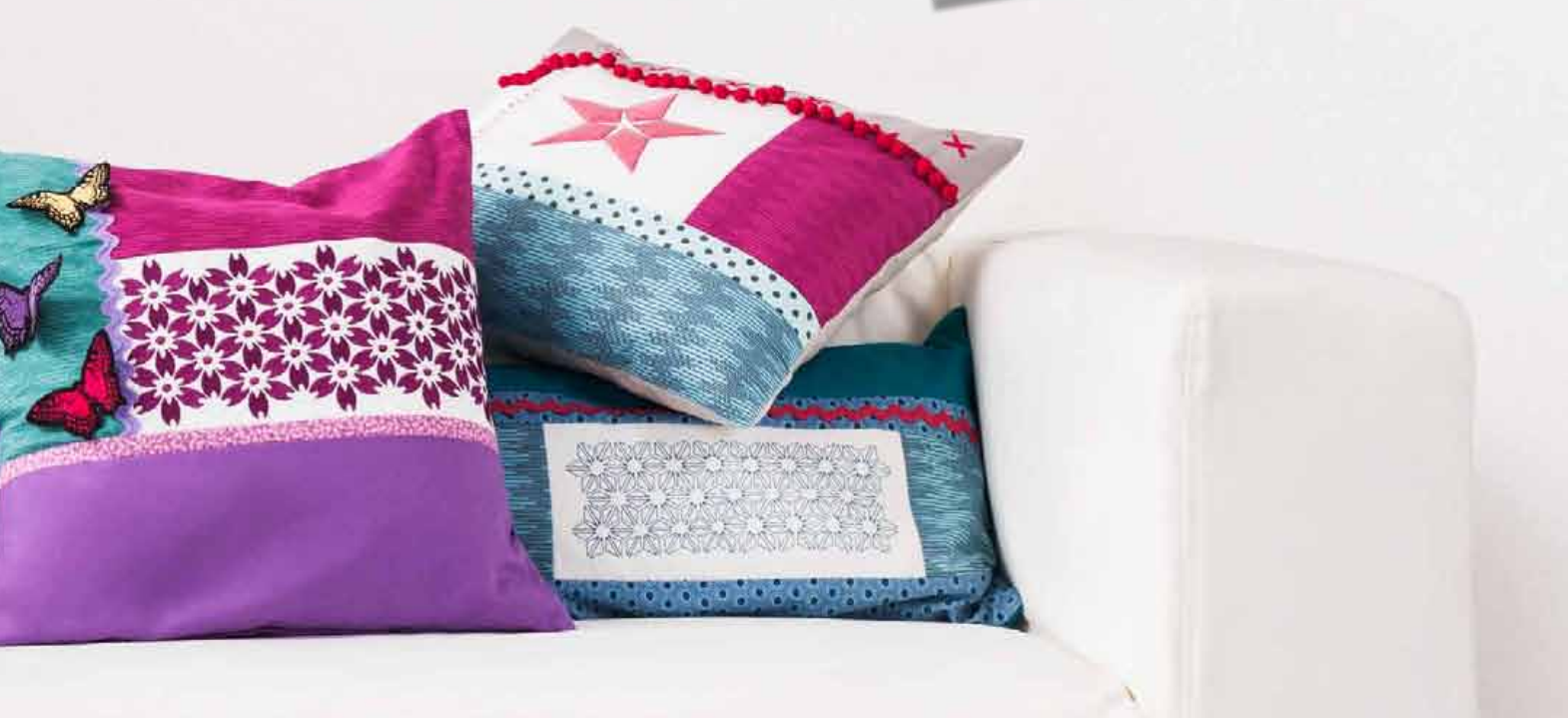

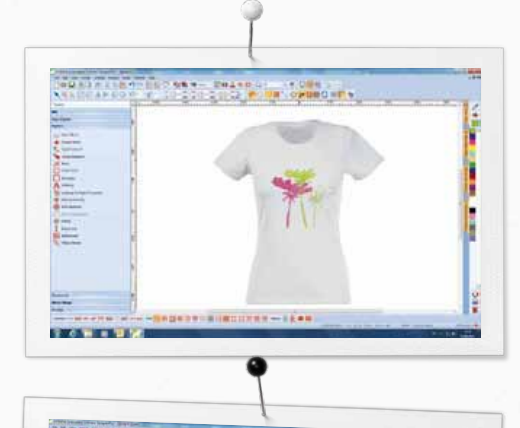

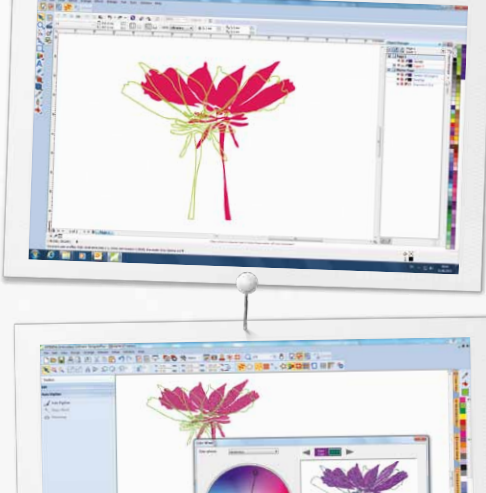

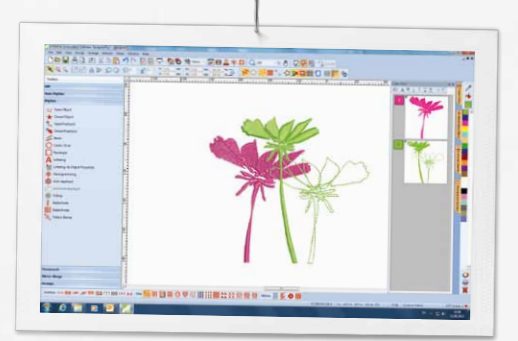

## *Новые функции, доставляющие радость*

## **Предварительный просмотр Style**

- Реалистичный предварительный просмотр вышивки на одежде
- Много деталей одежды для женщин, мужчин и детей на выбор
- Простая установка подходящего размера вышивки

## **Интегрированный пакет CorelDraw® Essentials X6**

- графическо-дизайнерское программное обеспечение для рисования и оцифровывания картинок
- Функция моментального рисования для преобразования битовых карт (Bitmaps) в векторные диаграммы
- Новые рисунки Clipart
- Простое преобразование иллюстраций в вышивальный образец

#### **Цветовая палитра и подбор цветов**

- Простое изменение цвета вышивальных мотивов
- Цветовой круг со многими цветовыми функциями
- Простой выбор цвета
- Цветовое решение (выбрать цвет и заполнить объекты)

## **Новые удобные для пользователя поверхности**

- Интуитивный выбор меню
- Выбор пялец с реальным видом
- Направляющие линейки и вспомогательные линии
- Функциональные группы
- Инструментальная панель, быстро и легко управляемая

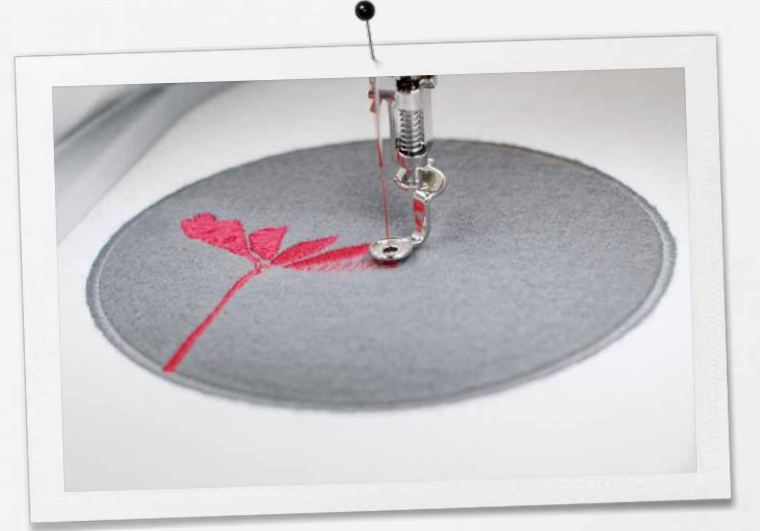

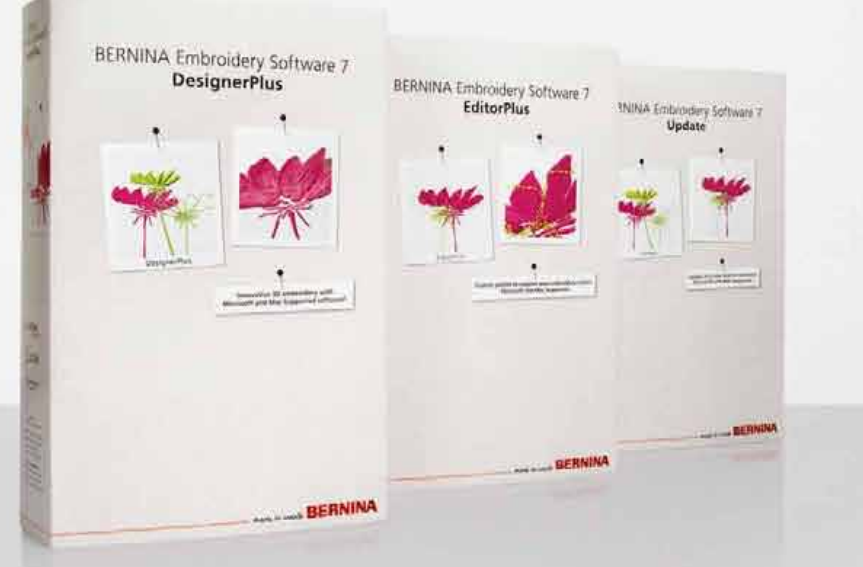

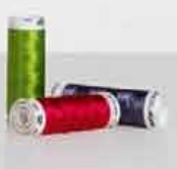

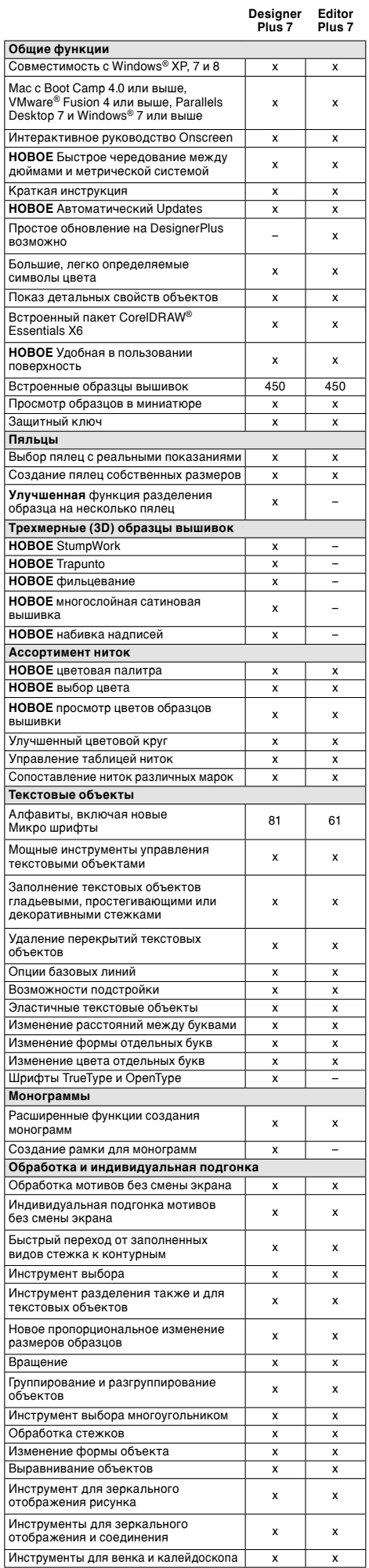

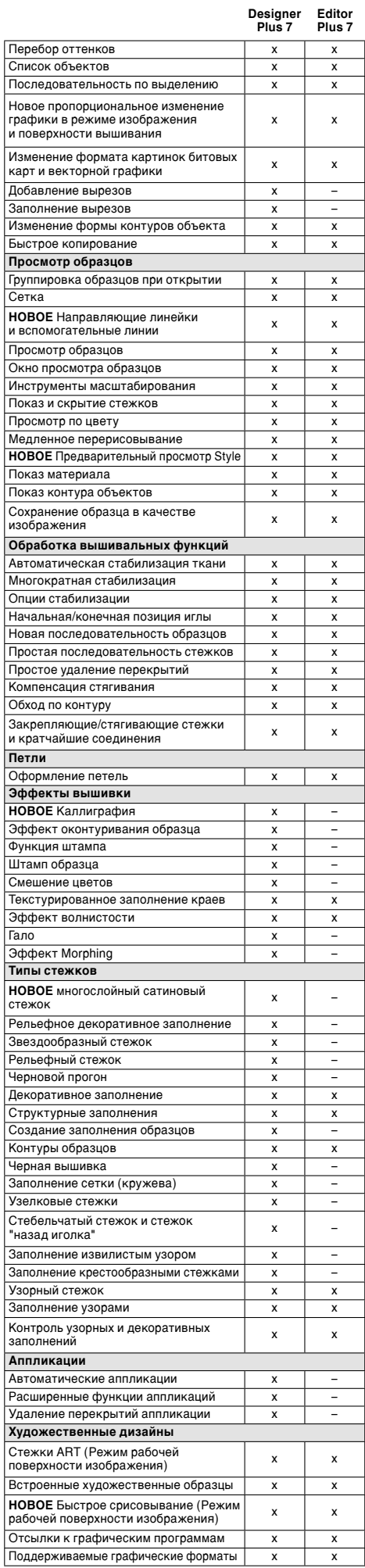

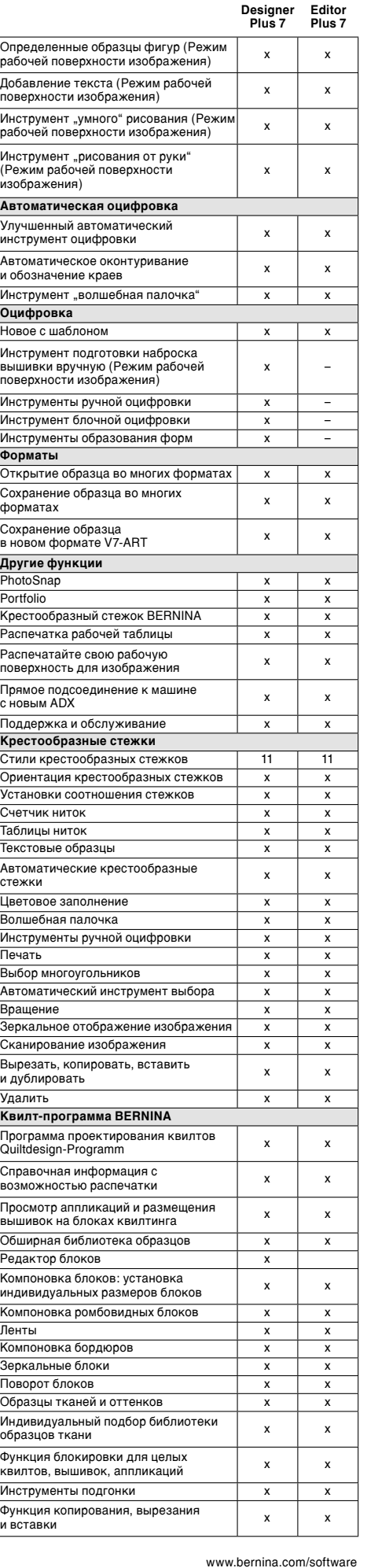

© 2013 BERNINA International

Не все модели и аксессуары предлагаются во всех странах. Мы сохранеем за собой право па изменения комплектации и выпления машин. Дополнительную информацию Вы можете получить у Вашего дилера BERNINA.

Corel**DRAW** 

**WILCOM Is a Microsoft Partner** 

oesp